## Kickass Make The Cut 3.2.1 Video Dubbed 720 Watch Online Film

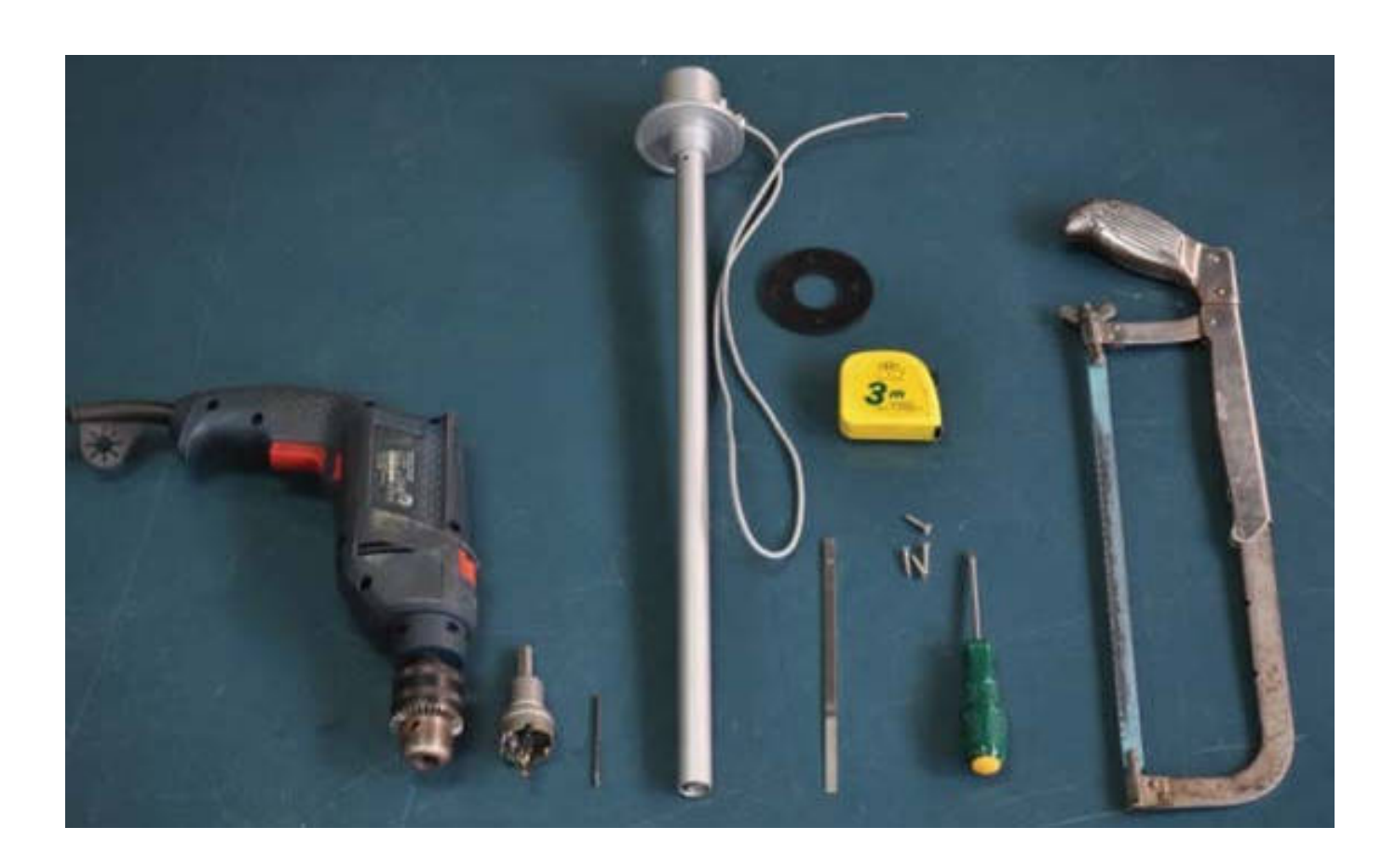

**DOWNLOAD:** <https://byltly.com/2irmge>

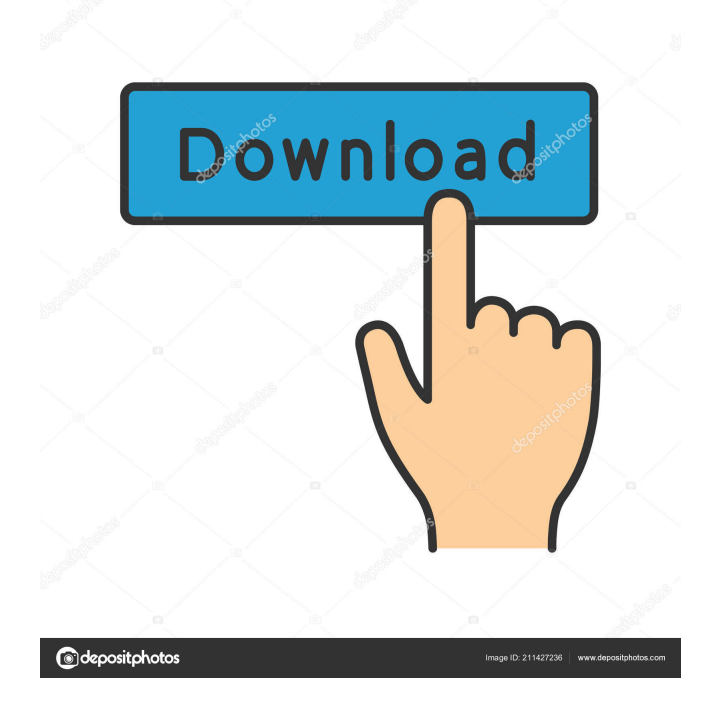

 Your shapes can be cut on the sides of an open container, rotated 90 degrees to make for more interesting shapes, cut through other shapes, and can be layered. Your shapes will need to be imported into the app and the cuts created. By default the app will cut through all shapes. You can change the cutting order and you can change the corner colors and lighting in the interface. The shapes can be brought into any kind of cutting application like Cricut, Cuts-A-Lot, and even Cameo. We just recommend using an application that can cut through multiple types of materials. The shapes can be cut on multiple planes but most applications only allow you to cut a single plane. This program can make shapes for the following types of materials: Paper Cardstock Copy paper Transparent sheets Papers Cellophane Coroplast Thermoseal Plastic Glass Foil You can edit your shapes, cut the same shape on different planes, layer the shapes, and add a border and print your shapes with minimal work. The interface of The Cut! has been designed to be very simple. You can access most of the tools and features via the menu or the top bar. Most of the tools are under the Edit menu and are organized so that they can be accessed quickly. You can also create and access preset templates for specific shapes and materials and it is very easy to do. A pen is used to create the template and you can then use the menu to place your shape in the template and use it to cut out a shape. You can then import your shapes into the cutting application of your choice or do more cutting directly in the app. The images on this page are actually links to the app. If you want to try it out, you can get it on the App Store. Download The Cut! If you want to download the Mac app, you can download it from here. The Windows version of the app is here.-0.3cm-0.2cm-0.5cm 16.1cm 22.5cm 8.6in =10000 =10000 [\*\*A.F. Kosevich and R. Pankratov\*\*]{} [\*\*Soliton-Induced\* Oscillations in 82157476af

Related links:

[HD Online Player \(serial number deejaysystem video vj2 3.3.0golkes\)](http://relyler.yolasite.com/resources/HD-Online-Player-serial-number-deejaysystem-video-vj2-330golkes.pdf) [Official Huawei MediaPad T2 7.0 BGO-L03 Stock Rom](http://triberur.yolasite.com/resources/Official-Huawei-MediaPad-T2-70-BGOL03-Stock-Rom.pdf) [battlefield 3 password.rar](http://coanolaz.yolasite.com/resources/battlefield-3-passwordrar.pdf)